## Bilder einbinden 1/4

\usepackage{graphicx} \includegraphics[optionen]{Dateiname}

Optionen (Auswahl): Breite: width=... Höhe: height=... Rotationswinkel: angle=... Ausschnitt: viewport=x1 y1 x2 y2 Beschneiden: clip

## $G$ leitobjekte/Floats  $3/4$

\begin{figure}[htbp] (bzw. \begin{table}) ... \end{figure} (bzw. \end{table}) \caption[kurzform]{beschriftung} \listoffigures \listoftables

Sonstiges aus dem >graphics bundle< $2/4$ 

Bspw. \rotatebox{winkel}{text}

Farben:

\usepackage{color} \definecolor{name}{farbmodell}{spezififk.}

Textfarbe: \color{name} Text ... oder: \textcolor{name}{Text ...} Hintergrundfarbe: \pagecolor{name}

farbige Boxen (s. Dokumentation)

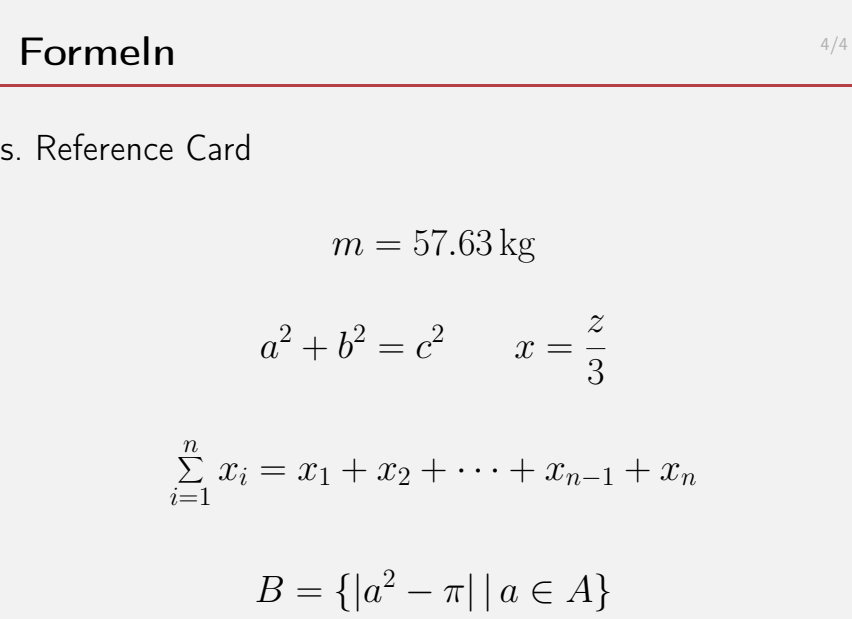